## LOGICAL I/O PROCESSOR PROGRAMMING DETAIL TO PRODUCE SPECIAL FYA-PPLT SIGNAL SEQUENCE

(program controller as shown below)

- 1. FROM MAIN MENU PRESS '2' (PHASE CONTROL), THEN '1' (PHASE CONTROL FUNCTIONS). SCROLL TO THE BOTTOM OF THE MENU AND ENABLE ACT LOGIC COMMANDS 1, 2, AND 3.
- 2. FROM MAIN MENU PRESS '6' (OUTPUTS), THEN '3' (LOGICAL I/O PROCESSOR).

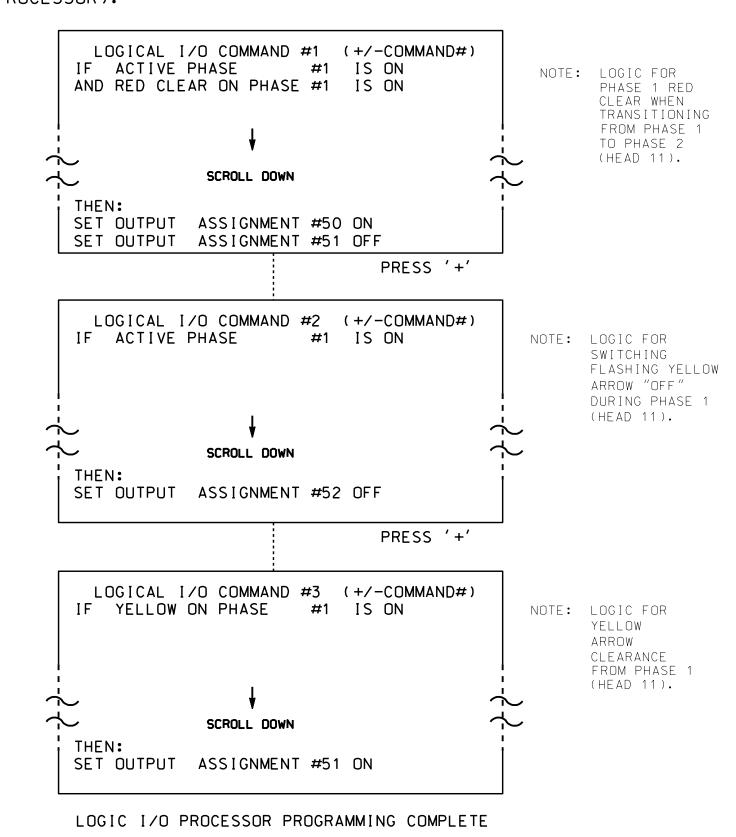

**OUTPUT REFERENCE SCHEDULE** 

OUTPUT 50 = Overlap A Red OUTPUT 51 = Overlap A Yellow OUTPUT 52 = Overlap A Green

## OVERLAP PROGRAMMING DETAIL

(program controller as shown below)

FROM MAIN MENU PRESS '8' (OVERLAPS). THEN '1' (VEHICLE OVERLAP SETTINGS).

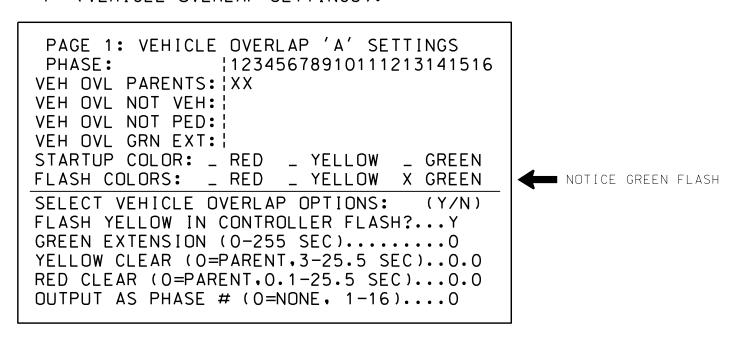

OVERLAP PROGRAMMING COMPLETE

THIS ELECTRICAL DETAIL IS FOR THE SIGNAL DESIGN: 08-0516 DESIGNED: December 2014 SEALED: 3/31/2015 REVISED: N/A

Electrical Detail - Sheet 2 of 2

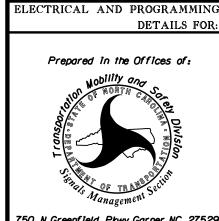

SR 1009 (South Main Street)

I-85 Northbound Ramps

Randolph County ivision 8 PLAN DATE: April 2015 REVIEWED BY: 978 PREPARED BY: S. Armstrong Reviewed By: REVISIONS INIT. DATE

SEAL

750 N.Greenfield Pkwy.Garner.NC 27529

SIG. INVENTORY NO. 08-0516